# **Travaux Pratiques - CINEMATIQUE Robot ERICC3**

#### RAPPELS :

- **Un compte rendu sera rendu à la fin de chaque séance.**
- Chaque compte rendu donnera lieu à une note ainsi que la présentation.
- La présentation sera faite par **l'ensemble des membres du groupe de TP (chacun doit parler !!)**
- *A la fin de la séance :*
	- <sup>o</sup> *RANGEZ VOTRE MATERIEL*
	- <sup>o</sup> *ETEIGNEZ LE SYSTÈME*
	- <sup>o</sup> *FERMEZ VOTRE SESSION* **(ne pas éteindre l'ordinateur)**

Les TPs en ilots (chef de projet, équipe modélisateurs, équipe expérimentateurs) permettent de :

- Développer l'autonomie et la prise d'initiative.
- Initier à l'ingénierie simultanée et au travail collaboratif.

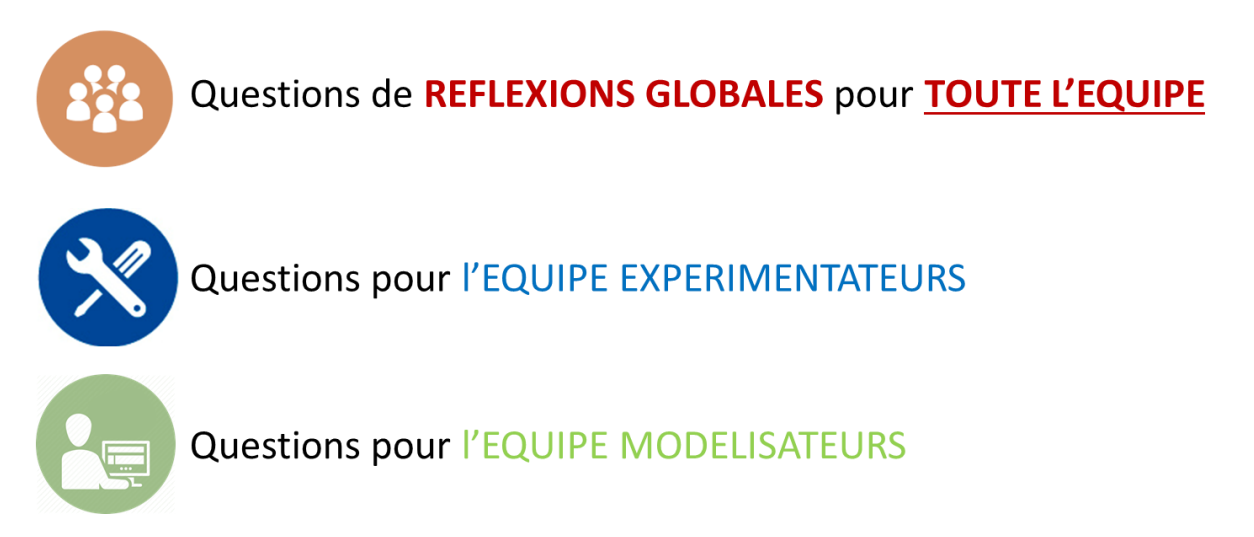

**Le « CHEF DE PROJET » sera le principal interlocuteur avec l'enseignant durant la séance de TP lorsqu'il devra présenter l'avancée des travaux de l'équipe. Il sera également en charge de la préparation de la présentation finale et faire le lien entre les binômes pour structurer l'avancée du projet.**

# **Travaux Pratiques - CINEMATIQUE Robot ERICC3**

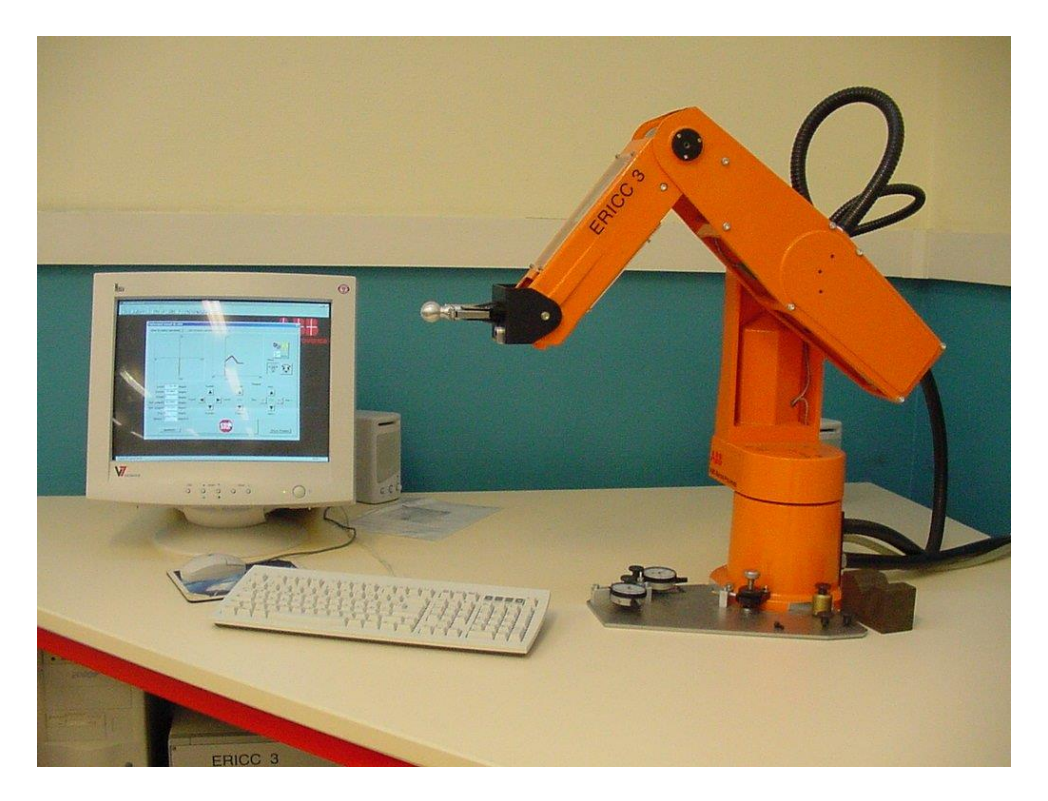

#### **Objectifs du TP**

**Maintenant que vous vous êtes familiarisés avec le langage de l'ingénieur et que vous maitrisez le vocabulaire permettant de décrire le fonctionnement d'un système pluri-technologique, vous allez être amenés à modéliser ce dernier, comprendre et expliquer son comportement cinématique.**

## **1 – Présentation et problématique industrielle**

Le robot Ericc3 est un robot série pouvant être utilisé dans une chaîne de production ou d'assemblage automatisée (chaîne d'assemblage automobile comportant un nombre important de robots).

L'architecture du robot Ericc3 est donnée dans le « **DOSSIER RESSOURCES** ». On y trouve le socle, la chaise, le bras, l'avant-bras, le poignet et la pince.

**On souhaite déterminer la zone de travail de la pince en bout de bras du robot.**

# **2- Modélisation**

#### **MODELISATION CINEMATIQUE**

Il est demandé ici de modéliser, avec les outils de l'ingénieur, le mécanisme du robot ERICC3. Pour cela identifier les classes d'équivalences cinématiques, réaliser le graphe des liaisons ainsi que le schéma cinématique. Décrire si le système est en chaîne ouverte ou fermée.

Pour pouvoir commencer la partie suivante, paramétrer le schéma cinématique.

Réaliser les figures de projection permettant d'illustrer les paramètres d'orientation pour chacun des axes du robot.

Ecrire, sous chaque figure de projection, le vecteur rotation traduisant le mouvement des 2 pièces.

# **RESOLUTION CINEMATIQUE – ZONE DE TRAVAIL**

En utilisant les informations présentes dans le « **DOSSIER TECHNIQUE** », exprimer le vecteur position du centre de la pince, noté P.

Calculer le vecteur vitesse de ce point P appartenant à la pince par rapport au référentiel 0, fixe avec la table.

Faire ensuite l'analyse des positions extrêmes que la pince du robot peut prendre en fonction des différents angles de rotation des axes et déterminer la zone de travail du robot. Evaluer son volume.

#### **ANALYSE EN VITESSE**

Donner les torseurs de chacune des liaisons du robot.

En déduire, après calculs, le torseur du mouvement de la pince, par rapport au repère 0 fixe avec la table, exprimé au point P.

Déterminer, en prenant comme position 0 la position d'origine de la machine, la vitesse de déplacement de la pince lorsque le robot tourne autour d'un seul axe. Analyser successivement chacun des axes. En déduire l'expression de la vitesse de déplacement de la pince pour chacun d'eux.

Pour chaque axe, tracer la courbe théorique de la vitesse du point P, sachant que la vitesse de rotation du moteur varie de la façon suivante (à vous d'écrire les équations de cette courbe).

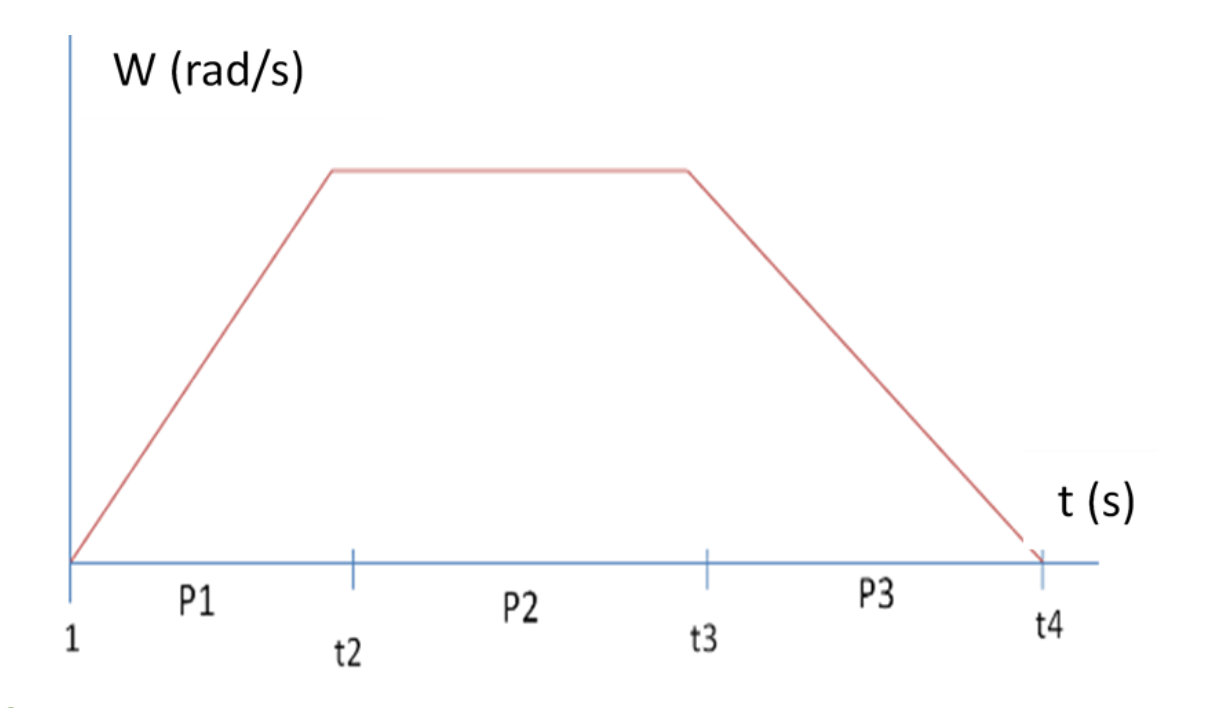

Généraliser votre calcul de la vitesse du point P pour un mouvement quelconque (les moteurs variants avec la loi de vitesse décrite ci-dessus).

#### **3 – Expérimentation**

#### **ZONE DE TRAVAIL DU ROBOT**

 $\mathcal{R}$ Après avoir pris en main le pilotage du robot (voir la notice d'utilisation du logiciel dans le « **DOSSIER RESSOURCES** », notamment les procédures « *Commande en coordonnées articulaires* » et « *Commande en coordonnées cartésiennes avec formules* ») et réalisé quelques mouvements, proposer un protocole permettant de déterminer la zone de travail de la pince du robot (c'est-à-dire l'ensemble des points que la pince est capable d'atteindre en utilisant les différents moteurs du robot).

Déterminer le plus précisément possible cette zone de travail et estimer son volume.

Compléter la figure du **DOCUMENT REPONSE** en indiquant les angles de rotation autour des différents axes et les amplitudes des différentes rotations.

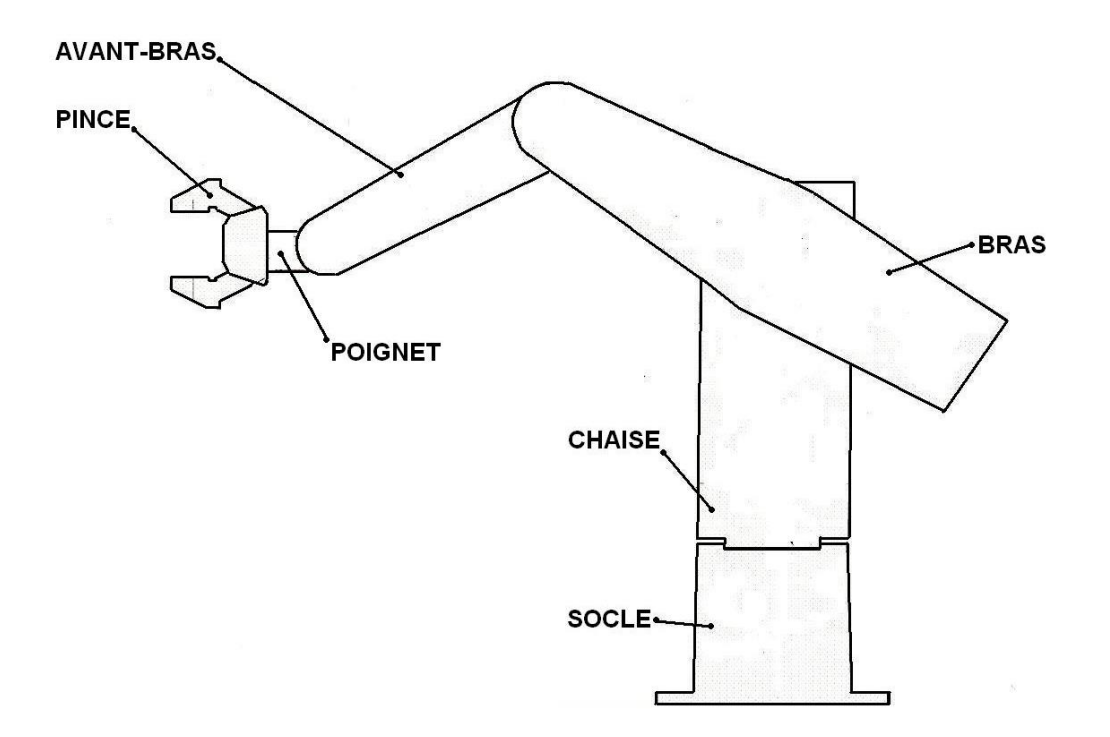

## **ANALYSE CINEMATIQUE**

A l'aide des procédures décrites dans le « **DOSSIER RESSOURCES** », il est possible de déplacer uniquement et indépendamment chaque axe du robot.

Réaliser les mouvements indépendants de chaque partie du robot :

- Uniquement un mouvement du poignet.
- Uniquement un mouvement de l'avant-bras.
- Uniquement un mouvement du bras.
- Uniquement un mouvement de la chaise.

**Lors de la manipulation, garder une main sur le bouton d'arrêt d'urgence et vérifier que le robot ne fasse pas plus de 180° sinon l'arrêter immédiatement.**

Repérer le mouvement des pièces pour chaque mouvement indépendant et les angles de variation lors de chaque mouvement.

Pour une vitesse de rotation de chaque axe définie, déterminer la courbe de la position du point P appartenant à la pince par rapport au sol puis calculer et tracer la courbe de la vitesse du point P.

# **4 – Validation**

L'objectif pour le groupe est de comparer les courbes expérimentales et théoriques de vitesse du point P appartenant à la pince par rapport au sol pour chaque rotation.

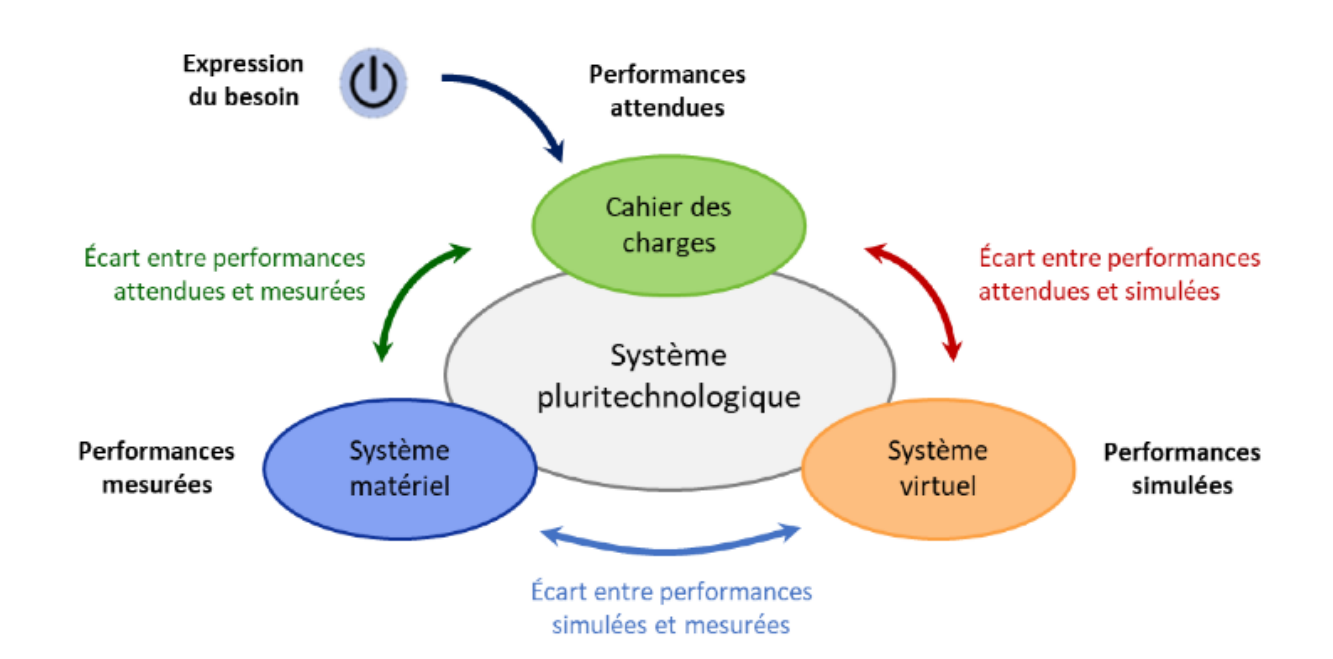